# Package 'SECP'

May 11, 2022

Type Package

Title Statistical Estimation of Cluster Parameters

Version 0.1.5

Author Pavel V. Moskalev

Maintainer Pavel V. Moskalev <moskalefff@gmail.com>

Description Estimating parameters of site clusters on 2D & 3D square lattice with various lattice sizes, relative fractions of open sites (occupation probability), iso- & anisotropy, von Neumann & Moore (1,d)-neighborhoods, de-scribed by Moskalev P.V. et al. (2011) [<arXiv:1105.2334v1>](https://arxiv.org/abs/1105.2334v1).

License GPL-3

Encoding UTF-8

Depends SPSL

NeedsCompilation no

Repository CRAN

Date/Publication 2022-05-11 08:30:02 UTC

# R topics documented:

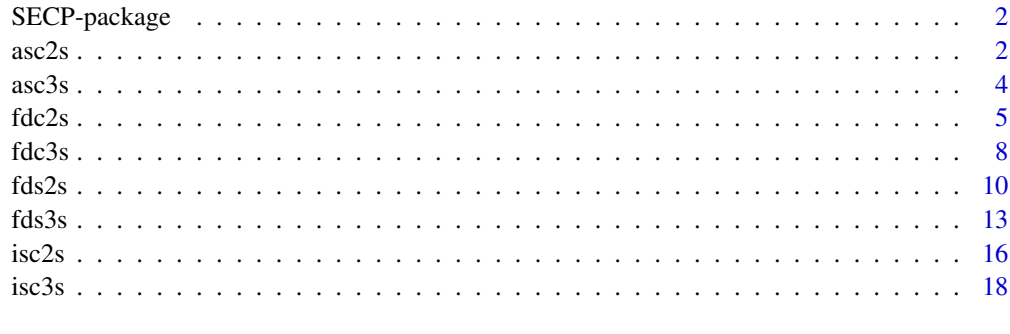

#### $\bf 1$ ndex  $\bf 20$  $\bf 20$

<span id="page-1-0"></span>

#### Description

Estimating parameters of site clusters on 2D & 3D square lattice with various lattice sizes, relative fractions of open sites (occupation probability), iso-  $\&$  anisotropy, von Neumann  $\&$  Moore (1,d)neighborhoods, and weighted distribution, described by Moskalev P.V.  $(2011)$  <arXiv:1105.2334v1>.

# Details

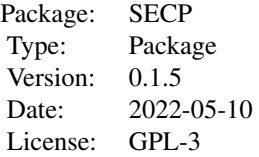

asc2s() and asc3s() functions calculates the boundary coordinates for the anisotropic set cover on a 2D  $\&$  3D square lattice with a fixed edge  $\&$  face along the lattice boundary.

isc2s() and isc3s() functions calculates the boundary coordinates for the isotropic set cover on the 2D & 3D square lattice with a fixed point in the lattice center.

fdc2s() and fdc3s() functions use a linear regression model for statistical estimation of the mass fractal dimension of a site cluster on 2D & 3D square lattice.

fds2s() and fds3s() functions use a linear regression model for statistical estimation of the mass fractal dimension of sampling clusters on 2D & 3D square lattice.

### Author(s)

Pavel V. Moskalev <moskalefff@gmail.com>

# References

Moskalev P.V., Grebennikov K.V. and Shitov V.V. (2011) Statistical estimation of percolation cluster parameters. *Proceedings of Voronezh State University. Series: Systems Analysis and Information Technologies*, No.1 (January-June), pp.29-35, arXiv:1105.2334v1; in Russian.

asc2s *Anisotropic set cover on the 2D square lattice*

#### **Description**

asc2s() function calculates the boundary coordinates for the anisotropic set cover on the 2D square lattice with a fixed edge along the lattice boundary.

<span id="page-2-0"></span> $\frac{asc2s}{3}$ 

# Usage

asc2s(k=12, x=rep(95, times=2), dir=2, r=(x[dir]-3)^(seq(k)/k))

#### Arguments

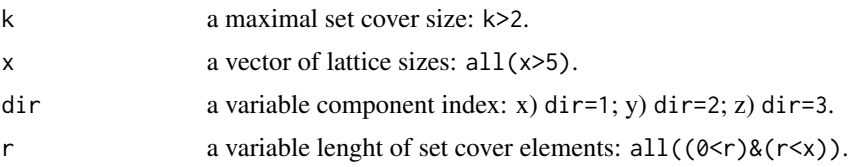

# Details

The percolation is simulated on 2D square lattice with uniformly weighted sites and the constant parameter p.

The percolation cluster is formed from the accessible sites connected with initial sites subset.

If an initial cluster subset in the lattice center, to estimate the mass fractal dimension requires an anisotropic set cover with a fixed edge along the lattice boundary.

The anisotropic set cover on 2D square lattice is formed from scalable rectangles with a variable length r+1 and a fixed edge along the lattice boundary.

#### Value

A list of boundary coordinates and sizes for the anisotropic set cover on a 2D square lattice with a fixed edge along the lattice boundary.

#### Author(s)

Pavel V. Moskalev

# See Also

[fdc3s,](#page-7-1) [fds2s,](#page-9-1) [fds3s](#page-12-1)

```
# # # # # # # # # # # # # # # # #
# Example: Anisotropic set cover, dir=2
# # # # # # # # # # # # # # # # #
pc <- .592746
p2 <- pc + .03
lx \leftarrow 33; ss <- (lx+1)/2; ssy <- seq(lx+2, 2*lx-1)set.seed(20120627); ac2 <- ssi20(x=lx, p=p2, set=ssy, all=FALSE)
bnd \leq asc2s(k=9, x=dim(ac2), dir=2)
x \leftarrow y \leftarrow \text{seq}(lx)image(x, y, ac2, cex.main=1,
      main=paste("Anisotropic set cover and a 2D cluster of\n",
                  "sites with (1,0)-neighborhood and p =",
                  round(p2, digits=3), sep=""))
```

```
rect(bnd["x1",], bnd["y1",], bnd["x2",], bnd["y2",])
abline(v=ss, lty=2)
```
#### asc3s *Anisotropic set cover on the 3D square lattice*

### Description

asc3s() function calculates the boundary coordinates for the anisotropic set cover on the 3D square lattice with a fixed face along the lattice boundary.

#### Usage

```
asc3s(k=12, x=rep(95, times=3), dir=3, r=(x[dir]-3)^(seq(k)/k))
```
#### Arguments

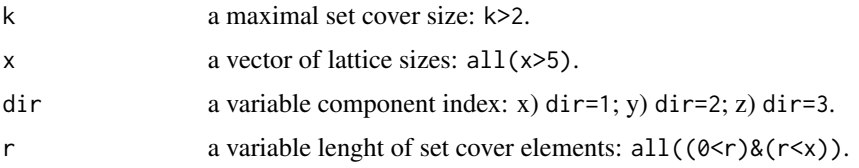

# Details

The percolation is simulated on 3D square lattice with uniformly weighted sites and the constant parameter p.

The percolation cluster is formed from the accessible sites connected with initial sites subset.

If an initial cluster subset in the lattice center, to estimate the mass fractal dimension requires an anisotropic set cover with a fixed face along the lattice boundary.

The anisotropic set cover on 3D square lattice is formed from scalable cuboids with a variable length r+1 and a fixed face along the lattice boundary.

# Value

A list of boundary coordinates and sizes for the anisotropic set cover on a 3D square lattice with a fixed face along the lattice boundary.

# Author(s)

Pavel V. Moskalev

#### See Also

[fdc2s,](#page-4-1) [fds2s,](#page-9-1) [fds3s](#page-12-1)

<span id="page-3-0"></span>

#### <span id="page-4-0"></span> $fdc2s$  5

# Examples

```
# # # # # # # # # # # # # # # # #
# Example: Anisotropic set cover, dir=3
# # # # # # # # # # # # # # # # #
pc < -0.311608p2 < -pc + .03lx \leftarrow 33; ss <- (lx+1)/2; ssz <- seq(lx^2+lx+2, 2*lx^2-lx-1)
set.seed(20120627); ac2 <- ssi30(x=lx, p=p2, set=ssz, all=FALSE)
bnd \leq asc3s(k=9, x=dim(ac2), dir=3)
x \le -z \le -\text{seq}(lx); y2 \le -\text{acz}[, ss, ]image(x, z, y2, cex.main=1,
      main=paste("Anisotropic set cover and\n",
                  "a 3D cluster of sites in the y=",ss," slice with\n",
                  "(1,0)-neighborhood and p=',
                  round(p2, digits=3), sep=""))
rect(bnd["x1",], bnd["z1",], bnd["x2",], bnd["z2",])
abline(v=ss, lty=2)
```
fdc2s *Mass fractal dimension of a 2D cluster*

#### **Description**

fdc2s() function uses a linear regression model for statistical estimation of the mass fractal dimension of a cluster on 2D square lattice with iso- & anisotropic sets cover.

#### Usage

 $fdc2s(acc=ssi20(x=95), bnd=isc2s(k=12, x=dim(acc)))$ 

#### Arguments

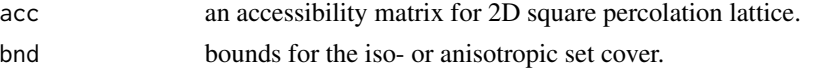

# Details

The mass fractal dimension for a cluster is equal to the coefficient of linear regression between log(n) and log(r), where n is an absolute frequency of the total cluster sites which are bounded elements of iso- & anisotropic sets cover.

The isotropic set cover on 2D square lattice is formed from scalable squares with variable sizes 2r+1 and a fixed point in the lattice center.

The anisotropic set cover on 2D square lattice is formed from scalable rectangles with variable sizes r+1 and a fixed edge along the lattice boundary.

The percolation is simulated on 2D square lattice with uniformly weighted sites and the constant parameter p.

The isotropic cluster is formed from the accessible sites connected with initial sites subset.

<span id="page-5-0"></span>If  $acc[e] \leq p$  then e is accessible site; if  $acc[e] == 1$  then e is non-accessible site; if  $acc[e] == 2$  then e belong to a sites cluster.

#### Value

A linear regression model for statistical estimation of the mass fractal dimension of a cluster on 2D square lattice with iso- & anisotropic sets cover.

# Author(s)

Pavel V. Moskalev

#### References

Moskalev P.V., Grebennikov K.V. and Shitov V.V. (2011) Statistical estimation of percolation cluster parameters. *Proceedings of Voronezh State University. Series: Systems Analysis and Information Technologies*, No.1 (January-June), pp.29-35, arXiv:1105.2334v1; in Russian.

#### See Also

[fdc3s,](#page-7-1) [fds2s,](#page-9-1) [fds3s](#page-12-1)

```
# # # # # # # # # # # # # # # # #
# Example 1: Isotropic set cover
# # # # # # # # # # # # # # # # #
pc <- .592746
p1 <- pc - .03
p2 <- pc + .03
lx \leftarrow 33; ss <- (lx+1)/2set.seed(20120627); ac1 <- ssi20(x=lx, p=p1)
set.seed(20120627); ac2 <- ssi20(x=lx, p=p2)
bnd \le isc2s(k=9, x=dim(ac1))
fd1 <- fdc2s(acc=ac1, bnd=bnd)
fd2 <- fdc2s(acc=ac2, bnd=bnd)
n1 <- fd1$model[,"n"]; n2 <- fd2$model[,"n"]
r1 <- fd1$model[,"r"]; r2 <- fd2$model[,"r"]
rr <- seq(min(r1)-.2, max(r1)+.2, length=100)
nn1 <- predict(fd1, newdata=list(r=rr), interval="conf")
nn2 <- predict(fd2, newdata=list(r=rr), interval="conf")
s1 <- paste(round(confint(fd1)[2,], digits=3), collapse=", ")
s2 <- paste(round(confint(fd2)[2,], digits=3), collapse=", ")
x \leftarrow y \leftarrow \text{seq}(lx)par(mfrow=c(2,2), mar=c(3,3,3,1), mgp=c(2,1,0))
image(x, y, ac1, cex.main=1,
      main=paste("Isotropic set cover and a 2D cluster of\n",
                  "sites with (1,0)-neighborhood and p =",
                 round(p1, digits=3), sep=""))
rect(bnd["x1",], bnd["y1",], bnd["x2",], bnd["y2",])
abline(h=ss, lty=2); abline(v=ss, lty=2)
image(x, y, ac2, cex.main=1,
```

```
main=paste("Isotropic set cover and a 2D cluster of\n",
                 "sites with (1,0)-neighborhood and p =",
                 round(p2, digits=3), sep=""))
rect(bnd["x1",], bnd["y1",], bnd["x2",], bnd["y2",])
abline(h=ss, lty=2); abline(v=ss, lty=2)
plot(r1, n1, pch=3, ylim=range(c(n1,n2)), cex.main=1,
     main=paste("0.95 confidence interval for the mass\n",
                "fractal dimension is ('',s1,'')", sep=""))
matlines(rr, nn1, lty=c(1,2,2), col=c("black","red","red"))
plot(r2, n2, pch=3, ylim=range(c(n1,n2)), cex.main=1,
     main=paste("0.95 confidence interval for the mass\n",
                "fractal dimension is (",s2,")", sep=""))
matlines(rr, nn2, lty=c(1,2,2), col=c("black","red","red"))
## Not run:
# # # # # # # # # # # # # # # # #
# Example 2: Anisotropic set cover, dir=2
# # # # # # # # # # # # # # # # #
pc <- .592746
p1 <- pc - .03
p2 <- pc + .03
lx \leftarrow 33; ss <- (lx+1)/2; ssy <- seq(lx+2, 2*lx-1)
set.seed(20120627); ac1 <- ssi20(x=lx, p=p1, set=ssy, all=FALSE)
set.seed(20120627); ac2 <- ssi20(x=lx, p=p2, set=ssy, all=FALSE)
bnd \le asc2s(k=9, x=dim(ac1), dir=2)
fd1 <- fdc2s(acc=ac1, bnd=bnd)
fd2 <- fdc2s(acc=ac2, bnd=bnd)
n1 <- fd1$model[,"n"]; n2 <- fd2$model[,"n"]
r1 <- fd1$model[,"r"]; r2 <- fd2$model[,"r"]
rr <- seq(min(r1)-.2, max(r1)+.2, length=100)
nn1 <- predict(fd1, newdata=list(r=rr), interval="conf")
nn2 <- predict(fd2, newdata=list(r=rr), interval="conf")
s1 <- paste(round(confint(fd1)[2,], digits=3), collapse=", ")
s2 <- paste(round(confint(fd2)[2,], digits=3), collapse=", ")
x \leftarrow y \leftarrow \text{seq}(lx)par(mfrow=c(2,2), mar=c(3,3,3,1), mgp=c(2,1,0))
image(x, y, ac1, cex.main=1,
      main=paste("Anisotropic set cover and a 2D cluster of\n",
                 "sites with (1,0)-neighborhood and p=",
                 round(p1, digits=3), sep=""))
rect(bnd["x1",], bnd["y1",], bnd["x2",], bnd["y2",])
abline(v=ss, lty=2)
image(x, y, ac2, cex.main=1,
      main=paste("Anisotropic set cover and a 2D cluster of\n",
                 "sites with (1,0)-neighborhood and p =",
                 round(p2, digits=3), sep=""))
rect(bnd["x1",], bnd["y1",], bnd["x2",], bnd["y2",])
abline(v=ss, lty=2)
plot(r1, n1, pch=3, ylim=range(c(n1,n2)), cex.main=1,
     main=paste("0.95 confidence interval for the mass\n",
                "fractal dimension is (", s1, ")", sep=""))
matlines(rr, nn1, lty=c(1,2,2), col=c("black","red","red"))
plot(r2, n2, pch=3, ylim=range(c(n1,n2)), cex.main=1,
```

```
main=paste("0.95 confidence interval for the mass\n",
                "fractal dimension is ('', s2, '')", sep='")matlines(rr, nn2, lty=c(1,2,2), col=c("black","red","red"))
```
## End(Not run)

<span id="page-7-1"></span>fdc3s *Mass fractal dimension of a 3D cluster*

# Description

fdc3s() function uses a linear regression model for statistical estimation of the mass fractal dimension of a cluster on 3D square lattice with iso- & isotropic sets cover.

#### Usage

fdc3s(acc=ssi30(x=95), bnd=isc3s(k=12, x=dim(acc)))

#### Arguments

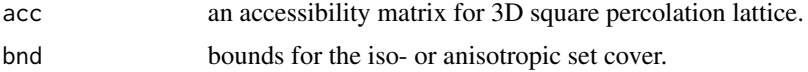

#### Details

The mass fractal dimension for a cluster is equal to the coefficient of linear regression between  $log(n)$  and  $log(r)$ , where n is an absolute frequency of the total cluster sites which are bounded elements of iso- & anisotropic sets cover.

The isotropic set cover on 3D square lattice is formed from scalable cubes with variable sizes 2r+1 and a fixed point in the lattice center.

The anisotropic set cover on 3D square lattice is formed from scalable cuboids with variable sizes r+1 and a fixed face along the lattice boundary.

The percolation is simulated on 3D square lattice with uniformly weighted sites and the constant parameter p.

The isotropic cluster is formed from the accessible sites connected with initial sites subset.

If  $acc[e] \leq p$  then e is accessible site; if  $acc[e] == 1$  then e is non-accessible site; if  $acc[e] == 2$  then e belong to a sites cluster.

# Value

A linear regression model for statistical estimation of the mass fractal dimension of a cluster on 3D square lattice with iso- & anisotropic sets cover.

#### Author(s)

Pavel V. Moskalev

<span id="page-8-0"></span> $fdc3s$  9

# See Also

[fdc2s,](#page-4-1) [fds2s,](#page-9-1) [fds3s](#page-12-1)

```
# # # # # # # # # # # # # # # # #
# Example 1: Isotropic set cover
# # # # # # # # # # # # # # # # #
pc <- .311608
p1 <- pc - .02
p2 <- pc + .02
lx \leftarrow 33; ss <- (lx+1)/2set.seed(20120627); ac1 <- ssi30(x=lx, p=p1)
set.seed(20120627); ac2 <- ssi30(x=lx, p=p2)
bnd \le isc3s(k=9, x=dim(ac1))
fd1 <- fdc3s(acc=ac1, bnd=bnd)
fd2 <- fdc3s(acc=ac2, bnd=bnd)
n1 <- fd1$model[,"n"]; n2 <- fd2$model[,"n"]
r1 <- fd1$model[,"r"]; r2 <- fd2$model[,"r"]
rr <- seq(min(r1)-.2, max(r1)+.2, length=100)
nn1 <- predict(fd1, newdata=list(r=rr), interval="conf")
nn2 <- predict(fd2, newdata=list(r=rr), interval="conf")
s1 <- paste(round(confint(fd1)[2,], digits=3), collapse=", ")
s2 <- paste(round(confint(fd2)[2,], digits=3), collapse=", ")
x \leftarrow z \leftarrow \text{seq}(lx)y1 <- ac1[,ss,]; y2 <- ac2[,ss,]
par(mfrow=c(2,2), mar=c(3,3,3,1), mp=c(2,1,0))image(x, z, y1, cex.main=1,
      main=paste("Isotropic set cover and\n",
                  "a 3D cluster in the y=",ss," slice with\n",
                 "(1,0)-neighborhood and p=",
                 round(p1, digits=3), sep=""))
rect(bnd["x1",], bnd["z1",], bnd["x2",], bnd["z2",])
abline(h=ss, lty=2); abline(v=ss, lty=2)
image(x, z, y2, cex.main=1,
      main=paste("Isotropic set cover and\n",
                 "a 3D cluster in the y=",ss," slice with\n",
                 "(1,0)-neighborhood and p = ",
                 round(p2, digits=3), sep=""))
rect(bnd["x1",], bnd["z1",], bnd["x2",], bnd["z2",])
abline(h=ss, lty=2); abline(v=ss, lty=2)
plot(r1, n1, pch=3, ylim=range(c(n1, n2)), cex.main=1,
     main=paste("0.95 confidence interval for the mass\n",
                "fractal dimension is (", s1,")", sep=""))
matlines(rr, nn1, lty=c(1,2,2), col=c("black","red","red"))
plot(r2, n2, pch=3, ylim=range(c(n1,n2)), cex.main=1,
     main=paste("0.95 confidence interval for the mass\n",
                "fractal dimension is ('', s2, '')'', sep=""))
matlines(rr, nn2, lty=c(1,2,2), col=c("black","red","red"))
## Not run:
# # # # # # # # # # # # # # # # #
```

```
# Example 1: Anisotropic set cover, dir=3
# # # # # # # # # # # # # # # # #
pc <- .311608
p1 <- pc - .02p2 <- pc + .02
lx \leftarrow 33; ss <- (lx+1)/2ssz <- seq(lx^2+lx+2, 2*lx^2-lx-1)set.seed(20120627); ac1 <- ssi30(x=lx, p=p1, set=ssz, all=FALSE)
set.seed(20120627); ac2 <- ssi30(x=lx, p=p2, set=ssz, all=FALSE)
bnd \leq asc3s(k=9, x=dim(ac1), dir=3)
fd1 <- fdc3s(acc=ac1, bnd=bnd)
fd2 <- fdc3s(acc=ac2, bnd=bnd)
n1 <- fd1$model[,"n"]; n2 <- fd2$model[,"n"]
r1 <- fd1$model[,"r"]; r2 <- fd2$model[,"r"]
rr <- seq(min(r1)-.2, max(r1)+.2, length=100)
nn1 <- predict(fd1, newdata=list(r=rr), interval="conf")
nn2 <- predict(fd2, newdata=list(r=rr), interval="conf")
s1 <- paste(round(confint(fd1)[2,], digits=3), collapse=", ")
s2 <- paste(round(confint(fd2)[2,], digits=3), collapse=", ")
x \leftarrow z \leftarrow \text{seq}(lx)y1 <- ac1[,ss,]; y2 <- ac2[,ss,]
par(mfrow=c(2,2), mar=c(3,3,3,1), mgp=c(2,1,0))
image(x, z, y1, cex.main=1,
      main=paste("Anisotropic set cover and\n",
                  "a 3D cluster in the y=",ss," slice with\n",
                 "(1,0)-neighborhood and p='round(p1, digits=3), sep=""))
rect(bnd["x1",], bnd["z1",], bnd["x2",], bnd["z2",])
abline(v=ss, lty=2)
image(x, z, y2, cex.main=1,
      main=paste("Anisotropic set cover and\n",
                 "a 3D cluster in the y=",ss," slice with\n",
                 "(1,0)-neighborhood and p=',
                 round(p2, digits=3), sep=""))
rect(bnd["x1",], bnd["z1",], bnd["x2",], bnd["z2",])
abline(v=ss, lty=2)
plot(r1, n1, pch=3, ylim=range(c(n1,n2)), cex.main=1,
     main=paste("0.95 confidence interval for the mass\n",
                "fractal dimension is (",s1,")", sep=""))
matlines(rr, nn1, lty=c(1,2,2), col=c("black","red","red"))
plot(r2, n2, pch=3, ylim=range(c(n1,n2)), cex.main=1,
     main=paste("0.95 confidence interval for the mass\n",
                "fractal dimension is (",s2,")", sep=""))
matlines(rr, nn2, lty=c(1,2,2), col=c("black","red","red"))
## End(Not run)
```
<span id="page-9-1"></span>fds2s *Mass fractal dimension of sampling 2D clusters*

#### <span id="page-10-0"></span> $fds2s$  11

### Description

fds2s() function uses a linear regression model for statistical estimation of the mass fractal dimension of sampling clusters on 2D square lattice with iso- & anisotropic sets cover.

#### Usage

fds2s(rfq=fssi20(x=95), bnd=isc2s(k=12, x=dim(rfq)))

#### **Arguments**

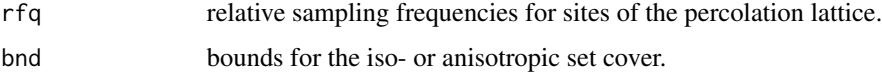

#### Details

The mass fractal dimension for sampling clusters is equal to the coefficient of linear regression between  $\log(w)$  and  $\log(r)$ , where w is a relative sampling frequency of the total sites which are bounded elements of iso- & anisotropic sets cover.

The isotropic set cover on 2D square lattice is formed from scalable squares with variable sizes 2r+1 and a fixed point in the lattice center.

The anisotropic set cover on 2D square lattice is formed from scalable rectangles with variable sizes r+1 and a fixed edge along the lattice boundary.

The percolation is simulated on 2D square lattice with uniformly weighted sites and the constant parameter p.

The isotropic cluster is formed from the accessible sites connected with initial sites subset.

Each element of the matrix rfq is equal to the relative frequency with which the 2D square lattice site belongs to a cluster sample.

# Value

A linear regression model for statistical estimation of the mass fractal dimension of sampling clusters on 2D square lattice with iso- & anisotropic sets cover.

#### Author(s)

Pavel V. Moskalev

# References

Moskalev P.V., Grebennikov K.V. and Shitov V.V. (2011) Statistical estimation of percolation cluster parameters. *Proceedings of Voronezh State University. Series: Systems Analysis and Information Technologies*, No.1 (January-June), pp.29-35, arXiv:1105.2334v1; in Russian.

# See Also

[fds3s,](#page-12-1) [fdc2s,](#page-4-1) [fdc3s](#page-7-1)

```
# # # # # # # # # # # # # # # # #
# Example 1: Isotropic set cover
# # # # # # # # # # # # # # # # #
pc <- .592746
p1 <- pc - .03
p2 <- pc + .03
lx \leftarrow 33; ss <- (lx+1)/2rf1 <- fssi20(n=100, x=lx, p=p1)
rf2 <- fssi20(n=100, x=lx, p=p2)
bnd \le isc2s(k=9, x=dim(rf1))
fd1 <- fds2s(rfq=rf1, bnd=bnd)
fd2 <- fds2s(rfq=rf2, bnd=bnd)
w1 <- fd1$model[,"w"]; w2 <- fd2$model[,"w"]
r1 <- fd1$model[,"r"]; r2 <- fd2$model[,"r"]
rr < - seq(min(r1)-.2, max(r1)+.2, length=100)
ww1 <- predict(fd1, newdata=list(r=rr), interval="conf")
ww2 <- predict(fd2, newdata=list(r=rr), interval="conf")
s1 <- paste(round(confint(fd1)[2,], digits=3), collapse=", ")
s2 <- paste(round(confint(fd2)[2,], digits=3), collapse=", ")
x \leftarrow y \leftarrow \text{seq}(lx)par(mfrow=c(2,2), mar=c(3,3,3,1), mgp=c(2,1,0))image(x, y, rf1, zlim=c(0, .7), cex.main=1,
      main=paste("Isotropic set cover and\n",
                 "a 2D clusters frequency with\n",
                 ''(1,0)-neighborhood and p=",
                 round(p1, digits=3), sep=""))
rect(bnd["x1",], bnd["y1",], bnd["x2",], bnd["y2",])abline(h=ss, lty=2); abline(v=ss, lty=2)
image(x, y, rf2, zlim=c(0, .7), cex.main=1,
      main=paste("Isotropic set cover and\n",
                 "a 2D clusters frequency with\n",
                 "(1,0)-neighborhood and p=",
                 round(p2, digits=3), sep=""))
rect(bnd["x1",], bnd["y1",], bnd["x2",], bnd["y2",])
abline(h=ss, lty=2); abline(v=ss, lty=2)
plot(r1, w1, pch=3, ylim=range(c(w1,w2)), cex.main=1,
     main=paste("0.95 confidence interval for the mass\n",
                "fractal dimension is (", s1, ")", sep=""))
matlines(rr, ww1, lty=c(1,2,2), col=c("black","red","red"))
plot(r2, w2, pch=3, ylim=range(c(w1,w2)), cex.main=1,
     main=paste("0.95 confidence interval for the mass\n",
                "fractal dimension is (",s2,")", sep=""))
matlines(rr, ww2, lty=c(1,2,2), col=c("black","red","red"))
## Not run:
# # # # # # # # # # # # # # # # # #
# Example 2: Anisotropic set cover, dir=2
# # # # # # # # # # # # # # # # # #
pc <- .592746
p1 <- pc - .03
p2 <- pc + .03
```

```
lx \leftarrow 33; ss <- (lx+1)/2ssy <- seq(lx+2, 2*lx-1)rf1 <- fssi20(n=100, x=lx, p=p1, set=ssy, all=FALSE)
rf2 <- fssi20(n=100, x=lx, p=p2, set=ssy, all=FALSE)
bnd \leq asc2s(k=9, x=dim(rf1), dir=2)
fd1 <- fds2s(rfq=rf1, bnd=bnd)
fd2 <- fds2s(rfq=rf2, bnd=bnd)
w1 <- fd1$model[,"w"]; w2 <- fd2$model[,"w"]
r1 <- fd1$model[,"r"]; r2 <- fd2$model[,"r"]
rr <- seq(min(r1)-.2, max(r1)+.2, length=100)
ww1 <- predict(fd1, newdata=list(r=rr), interval="conf")
ww2 <- predict(fd2, newdata=list(r=rr), interval="conf")
s1 <- paste(round(confint(fd1)[2,], digits=3), collapse=", ")
s2 <- paste(round(confint(fd2)[2,], digits=3), collapse=", ")
x \leftarrow y \leftarrow \text{seq}(lx)par(mfrow=c(2,2), mar=c(3,3,3,1), mgp=c(2,1,0))
image(x, y, rf1, zlim=c(0, .7), cex.main=1,
      main=paste("Anisotropic set cover and\n",
                  "a 2D clusters frequency with\n",
                 "(1,0)-neighborhood and p=",
                 round(p1, digits=3), sep=""))
rect(bnd["x1",], bnd["y1",], bnd["x2",], bnd["y2",])
abline(v=ss, lty=2)
image(x, y, rf2, zlim=c(0, .7), cex.main=1,
      main=paste("Anisotropic set cover and\n",
                  "a 2D clusters frequency with\n",
                 "(1,0)-neighborhood and p=",
                 round(p2, digits=3), sep=""))
rect(bnd["x1",], bnd["y1",], bnd["x2",], bnd["y2",])
abline(v=ss, lty=2)
plot(r1, w1, pch=3, ylim=range(c(w1,w2)), cex.main=1,
     main=paste("0.95 confidence interval for the mass\n",
                "fractal dimension is ('',s1,'')", sep="")matlines(rr, ww1, lty=c(1,2,2), col=c("black","red","red"))
plot(r2, w2, pch=3, ylim=range(c(w1,w2)), cex.main=1,
     main=paste("0.95 confidence interval for the mass\n",
                "fractal dimension is (",s2,")", sep=""))
matlines(rr, ww2, lty=c(1,2,2), col=c("black","red","red"))
```
## End(Not run)

<span id="page-12-1"></span>

fds3s *Mass fractal dimension of sampling 3D clusters*

#### **Description**

fds3s() function uses a linear regression model for statistical estimation of the mass fractal dimension of sampling clusters on 3D square lattice with iso- & anisotropic sets cover.

#### <span id="page-13-0"></span>Usage

```
fds3s(rfq=fssi30(x=95), bnd=isc3s(k=12, x=dim(rfq)))
```
#### Arguments

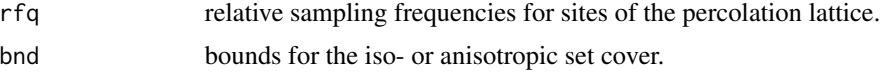

#### Details

The mass fractal dimension for sampling clusters is equal to the coefficient of linear regression between  $\log(w)$  and  $\log(r)$ , where w is a relative sampling frequency of the total sites which are bounded elements of iso- & anisotropic sets cover.

The isotropic set cover on 3D square lattice is formed from scalable cubes with variable sizes 2r+1 and a fixed point in the lattice center.

The anisotropic set cover on 3D square lattice is formed from scalable cuboids with variable sizes r+1 and a fixed face along the lattice boundary.

The percolation is simulated on 3D square lattice with uniformly weighted sites and the constant parameter p.

The isotropic cluster is formed from the accessible sites connected with initial sites subset.

Each element of the matrix rfq is equal to the relative frequency with which the 3D square lattice site belongs to a cluster sample.

#### Value

A linear regression model for statistical estimation of the mass fractal dimension of sampling clusters on 3D square lattice with iso- & anisotropic sets cover.

#### Author(s)

Pavel V. Moskalev

#### See Also

[fds2s,](#page-9-1) [fdc2s,](#page-4-1) [fdc3s](#page-7-1)

```
# # # # # # # # # # # # # # # # #
# Example 1: Isotropic set cover
# # # # # # # # # # # # # # # # #
pc <- .311608
p1 <- pc - .01
p2 <- pc + .01
lx \leftarrow 33; ss <- (lx+1)/2rf1 <- fssi30(n=100, x=lx, p=p1)
rf2 <- fssi30(n=100, x=lx, p=p2)
bnd \le isc3s(k=9, x=dim(rf1))
```

```
fd1 <- fds3s(rfq=rf1, bnd=bnd)
fd2 <- fds3s(rfq=rf2, bnd=bnd)
w1 <- fd1$model[,"w"]; w2 <- fd2$model[,"w"]
r1 <- fd1$model[,"r"]; r2 <- fd2$model[,"r"]
rr <- seq(min(r1)-.2, max(r1)+.2, length=100)
ww1 <- predict(fd1, newdata=list(r=rr), interval="conf")
ww2 <- predict(fd2, newdata=list(r=rr), interval="conf")
s1 <- paste(round(confint(fd1)[2,], digits=3), collapse=", ")
s2 <- paste(round(confint(fd2)[2,], digits=3), collapse=", ")
x \leftarrow z \leftarrow \text{seq}(lx)y1 <- rf1[,ss,]; y2 <- rf2[,ss,]
par(mfrow=c(2,2), mar=c(3,3,3,1), mp=c(2,1,0))image(x, z, y1, zlim=c(0, 3*mean(y1)), cex.main=1,main=paste("Isotropic set cover and a 3D clusters\n",
                  "frequency in the y=", ss," slice with\n",
                 "(1,0)-neighborhood and p=",
                 round(p1, digits=3), sep=""))
rect(bnd["x1",], bnd["z1",], bnd["x2",], bnd["z2",])
abline(h=ss, lty=2); abline(v=ss, lty=2)
image(x, z, y2, zlim=c(0, 3*mean(y2)), cex.main=1,main=paste("Isotropic set cover and a 3D clusters\n",
                  "frequency in the y =", ss," slice with\n",
                 "(1,0)-neighborhood and p=',
                 round(p2, digits=3), sep=""))
rect(bnd["x1",], bnd["z1",], bnd["x2",], bnd["z2",])
abline(h=ss, lty=2); abline(v=ss, lty=2)
plot(r1, w1, pch=3, ylim=range(c(w1,w2)), cex.main=1,
     main=paste("0.95 confidence interval for the mass\n",
                "fractal dimension is (",s1,")", sep=""))
matlines(rr, ww1, lty=c(1,2,2), col=c("black","red","red"))
plot(r2, w2, pch=3, ylim=range(c(w1,w2)), cex.main=1,
     main=paste("0.95 confidence interval for the mass\n",
                "fractal dimension is ('', s2, '')'', sep=""))
matlines(rr, ww2, lty=c(1,2,2), col=c("black","red","red"))
## Not run:
# # # # # # # # # # # # # # # # #
# Example 2: Anisotropic set cover, dir=3
# # # # # # # # # # # # # # # # #
pc <- .311608
p1 <- pc - .01
p2 <- pc + .01
lx \leftarrow 33; ss \leftarrow (lx+1)/2ssz <- seq(lx^2+lx+2, 2*lx^2-lx-1)rf1 <- fssi30(n=100, x=lx, p=p1, set=ssz, all=FALSE)
rf2 <- fssi30(n=100, x=lx, p=p2, set=ssz, all=FALSE)
bnd \leq asc3s(k=9, x=dim(rf1), dir=3)
fd1 <- fds3s(rfq=rf1, bnd=bnd)
fd2 <- fds3s(rfq=rf2, bnd=bnd)
w1 <- fd1$model[,"w"]; w2 <- fd2$model[,"w"]
r1 <- fd1$model[,"r"]; r2 <- fd2$model[,"r"]
rr <- seq(min(r1)-.2, max(r1)+.2, length=100)
ww1 <- predict(fd1, newdata=list(r=rr), interval="conf")
```

```
ww2 <- predict(fd2, newdata=list(r=rr), interval="conf")
s1 <- paste(round(confint(fd1)[2,], digits=3), collapse=", ")
s2 <- paste(round(confint(fd2)[2,], digits=3), collapse=", ")
x \leftarrow z \leftarrow \text{seq}(lx)y1 <- rf1[,ss,]; y2 <- rf2[,ss,]
par(mfrow=c(2,2), mar=c(3,3,3,1), mgp=c(2,1,0))
image(x, z, y1, zlim=c(0, .3), cex.main=1,
      main=paste("Anisotropic set cover and a 3D clusters\n",
                 "frequency in the y=", ss," slice with\n",
                 "(1,0)-neighborhood and p=',
                 round(p1, digits=3), sep=""))
rect(bnd["x1",], bnd["z1",], bnd["x2",], bnd["z2",])
abline(v=ss, lty=2)
image(x, z, y2, zlim=c(0, .3), cex.mainloop.1,
      main=paste("Anisotropic set cover and a 3D clusters\n",
                 "frequency in the y=",ss," slice with\n",
                 "(1,0)-neighborhood and p=",
                 round(p2, digits=3), sep=""))
rect(bnd["x1",], bnd["z1",], bnd["x2",], bnd["z2",])
abline(v=ss, lty=2)
plot(r1, w1, pch=3, ylim=range(c(w1,w2)), cex.main=1,
     main=paste("0.95 confidence interval for the mass\n",
                "fractal dimension is (",s1,")", sep=""))
matlines(rr, ww1, lty=c(1,2,2), col=c("black","red","red"))
plot(r2, w2, pch=3, ylim=range(c(w1,w2)), cex.main=1,
     main=paste("0.95 confidence interval for the mass\n",
                "fractal dimension is (", s2, ")", sep=""))
matlines(rr, ww2, lty=c(1,2,2), col=c("black","red","red"))
## End(Not run)
```
isc2s *Isotropic set cover on the 2D square lattice*

#### Description

isc2s() function calculates the boundary coordinates for the isotropic set cover on the 2D square lattice with a fixed point in the lattice center.

#### Usage

 $isc2s(k=12, x=rep(95, times=2), o=(x+1)/2, r=min(o-2)^(seq(k)/k))$ 

#### **Arguments**

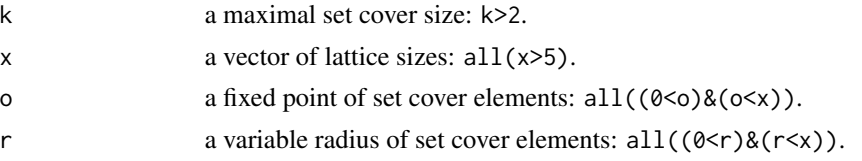

<span id="page-16-0"></span> $\frac{\text{isc2s}}{17}$ 

# Details

The percolation is simulated on 2D square lattice with uniformly weighted sites and the constant parameter p.

The percolation cluster is formed from the accessible sites connected with initial sites subset.

If an initial cluster subset in the lattice center, to estimate the mass fractal dimension requires an isotropic set cover with a fixed point in the lattice center.

The isotropic set cover on 2D square lattice is formed from scalable squares with variable sizes 2r+1 and a fixed point in the lattice center.

#### Value

A list of boundary coordinates and sizes for the isotropic set cover on a 2D square lattice with a fixed point in the lattice center.

#### Author(s)

Pavel V. Moskalev

# References

Moskalev, P.V., Grebennikov, K.V. and Shitov, V.V. (2011), Statistical estimation of percolation cluster parameters. *Proceedings of Voronezh State University. Series: Systems Analysis and Information Technologies*, No.1 (January-June), pp.29-35, arXiv:1105.2334v1; in Russian.

#### See Also

[fdc3s,](#page-7-1) [fds2s,](#page-9-1) [fds3s](#page-12-1)

```
# # # # # # # # # # # # # # # # #
# Example: Isotropic set cover
# # # # # # # # # # # # # # # # #
pc <- .592746
p2 < -pc + .03lx \leftarrow 33; ss <- (lx+1)/2set.seed(20120627); ac2 <- ssi20(x=lx, p=p2)
bnd <- isc2s(k=9, x=dim(ac2))
x \leftarrow y \leftarrow seq(1x)image(x, y, ac2, cex.main=1,
      main=paste("Isotropic set cover and a 2D cluster of\n",
                  "sites with (1,0)-neighborhood and p =",
                  round(p2, digits=3), sep=""))
rect(bnd["x1",], bnd["y1",], bnd["x2",], bnd["y2",])
abline(h=ss, lty=2); abline(v=ss, lty=2)
```
<span id="page-17-0"></span>

# Description

isc3s() function calculates the boundary coordinates for the isotropic set cover on the 3D square lattice with a fixed point in the lattice center.

#### Usage

```
isc3s(k=12, x=rep(95, times=3), o=(x+1)/2, r=min(o-2)^(seq(k)/k))
```
# Arguments

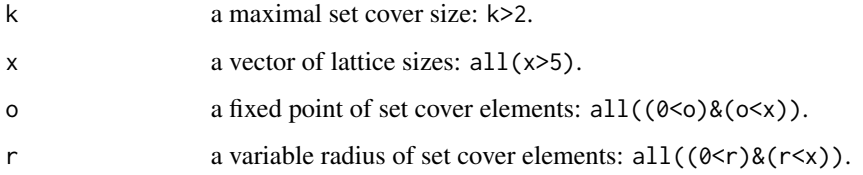

# Details

The percolation is simulated on 3D square lattice with uniformly weighted sites and the constant parameter p.

The percolation cluster is formed from the accessible sites connected with initial sites subset.

If an initial cluster subset in the lattice center, to estimate the mass fractal dimension requires an isotropic set cover with a fixed point in the lattice center.

The isotropic set cover on 3D square lattice is formed from scalable cubes with variable sizes 2r+1 and a fixed point in the lattice center.

# Value

A list of boundary coordinates and sizes for the isotropic set cover on a 3D square lattice with a fixed point in the lattice center.

# Author(s)

Pavel V. Moskalev

#### See Also

[fdc2s,](#page-4-1) [fds2s,](#page-9-1) [fds3s](#page-12-1)

 $\frac{\text{isc3s}}{19}$ 

```
# # # # # # # # # # # # # # # # #
# Example: Isotropic set cover
# # # # # # # # # # # # # # # # #
pc <- .311608
p2 < -pc + .03lx \leftarrow 33; ss \leftarrow (lx+1)/2set.seed(20120627); ac2 <- ssi30(x=lx, p=p2)
bnd \le isc3s(k=9, x=dim(ac2))
x \le -z \le -\text{seq}(lx); y2 \le -\text{acz}[, \text{ss}, ]image(x, z, y2, cex.main=1,
      main=paste("Isotropic set cover and\n",
                  "a 3D cluster of sites in the y=",ss," slice with\n",
                  "(1,0)-neighborhood and p=',
                  round(p2, digits=3), sep=""))
rect(bnd["x1",], bnd["z1",], bnd["x2",], bnd["z2",])
abline(h=ss, lty=2); abline(v=ss, lty=2)
```
# <span id="page-19-0"></span>Index

∗ anisotropic set cover asc2s , [2](#page-1-0) asc3s , [4](#page-3-0) fdc2s , [5](#page-4-0) fdc3s , [8](#page-7-0) fds2s , [10](#page-9-0) fds3s , [13](#page-12-0) ∗ interval estimation asc2s , [2](#page-1-0) asc3s , [4](#page-3-0) fdc2s , [5](#page-4-0) fdc3s , [8](#page-7-0) fds2s , [10](#page-9-0) fds3s , [13](#page-12-0) isc2s , [16](#page-15-0) isc3s , [18](#page-17-0) ∗ isotropic set cover fdc2s , [5](#page-4-0) fdc3s , [8](#page-7-0) fds2s , [10](#page-9-0) fds3s , [13](#page-12-0) isc2s , [16](#page-15-0) isc3s , [18](#page-17-0) ∗ mass fractal dimension asc2s , [2](#page-1-0) asc3s , [4](#page-3-0) fdc2s , [5](#page-4-0) fdc3s , [8](#page-7-0) fds2s , [10](#page-9-0) fds3s , [13](#page-12-0) isc2s , [16](#page-15-0) isc3s , [18](#page-17-0) ∗ site percolation asc2s , [2](#page-1-0) asc3s , [4](#page-3-0) fdc2s , [5](#page-4-0) fdc3s , [8](#page-7-0) fds2s , [10](#page-9-0) fds3s , [13](#page-12-0)

isc2s , [16](#page-15-0) isc3s , [18](#page-17-0) ∗ square lattice asc2s , [2](#page-1-0) asc3s , [4](#page-3-0) fdc2s , [5](#page-4-0) fdc3s, [8](#page-7-0) fds2s , [10](#page-9-0) fds3s , [13](#page-12-0) isc2s , [16](#page-15-0) isc3s , [18](#page-17-0) asc2s , [2](#page-1-0) asc3s , [4](#page-3-0) fdc2s , *[4](#page-3-0)* , [5](#page-4-0) , *[9](#page-8-0)* , *[11](#page-10-0)* , *[14](#page-13-0)* , *[18](#page-17-0)* fdc3s , *[3](#page-2-0)* , *[6](#page-5-0)* , [8](#page-7-0) , *[11](#page-10-0)* , *[14](#page-13-0)* , *[17](#page-16-0)* fds2s , *[3](#page-2-0) , [4](#page-3-0)* , *[6](#page-5-0)* , *[9](#page-8-0)* , [10](#page-9-0) , *[14](#page-13-0)* , *[17,](#page-16-0) [18](#page-17-0)* fds3s , *[3](#page-2-0) , [4](#page-3-0)* , *[6](#page-5-0)* , *[9](#page-8-0)* , *[11](#page-10-0)* , [13](#page-12-0) , *[17,](#page-16-0) [18](#page-17-0)* isc2s , [16](#page-15-0) isc3s , [18](#page-17-0) SECP *(*SECP-package *)* , [2](#page-1-0) SECP-package, [2](#page-1-0)